# Pragmatic Service-orientated Integration – Camel just got **CXFy**

Adrian Trenaman, CamelOne, Washington DC, May 23rd, 2011

http://trenaman.blogspot.com and a Progress Software Corporation and A Progress Software Company Company Compa twitter : adrian\_trenaman | LinkedIn: adrian.trenaman

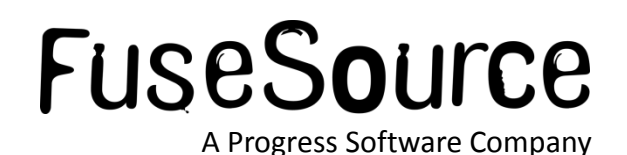

#### This presentation, in a nutshell.

 CXF was, is, and continues to be a great framework for REST and SOAP web services.

- **Make the** *right* implementation choice for your services
- Straight up business logic / DB access / API : 'Code it up in Java / Scala'!
	- Go with the flow: EIP-based implementation and orchestration with Camel!
- CXF's integration with Camel makes EIP-based implementations *easy.*
	- And, it's very, very popular.

# Meet … me.

- 15 years IT consulting experience
	- IONA Technologies, Progress Software Corp, FuseSource
	- Committer, Apache Karaf
	- SOA, ESB, Open Source, BPM, Web Services, CORBA, …
- Solution focused: architecting, mentoring, speaking, engineering, doing…
- PhD Artificial Intelligence
	- Dip. Business Development
	- BA Mod Computer Science

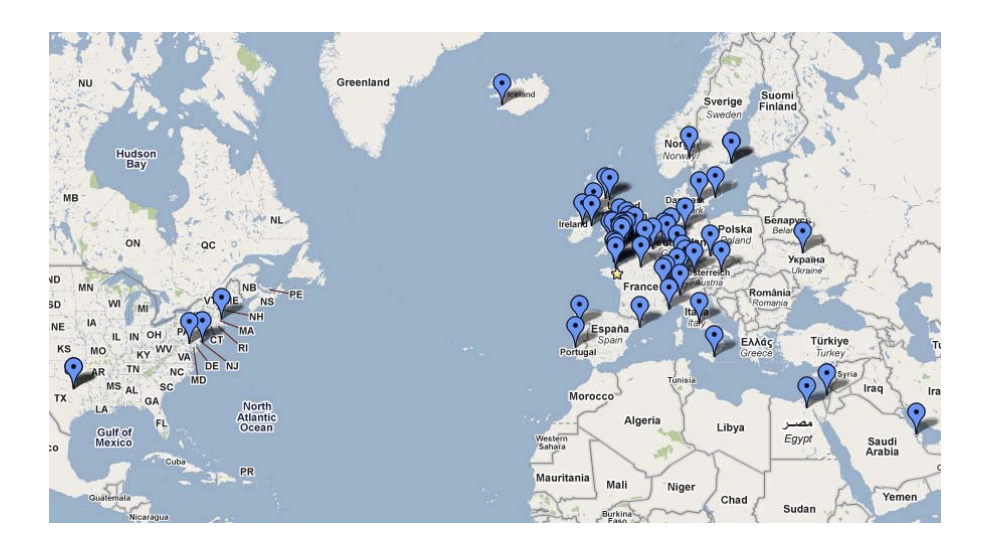

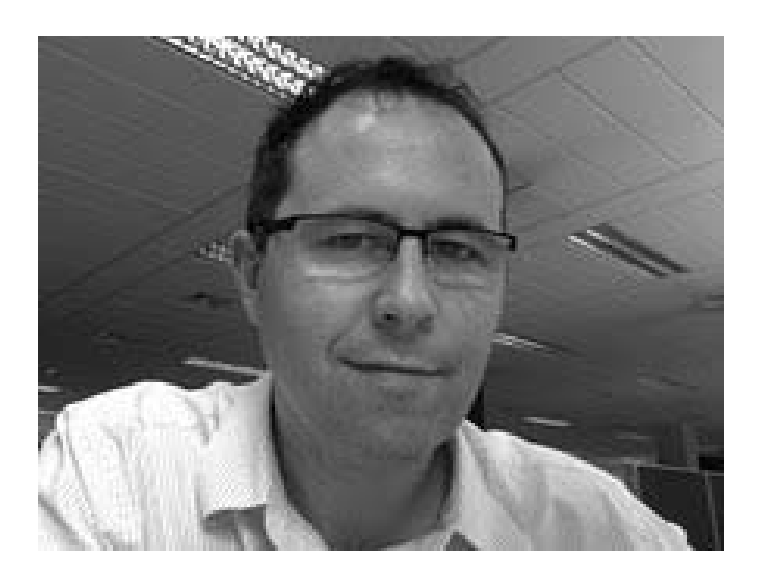

[http://trenaman.blogspot.com](http://trenaman.blogspot.com/) <http://slideshare.net/trenaman> twitter: adrian\_trenaman LinkedIn: adrian.trenaman

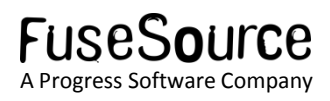

## My love affair with CXF – Dude, get a room!

- Love at first sight...
	- Celtx (2004), CXF (2005 wrote first CXF training course, consulted ever since)
- What's not to love?
	- Standards-based, extensible, open-source, Apachelicensed, fast, light, modular, supported.
- We've grown closer over time.
	- Tight integration with ServiceMix and Camel.
	- REST, WS-\*, JMS, ...
	- CXF Webinar Series at FuseSource .com

#### REST & SOAP on the enterprise adoption hype curve

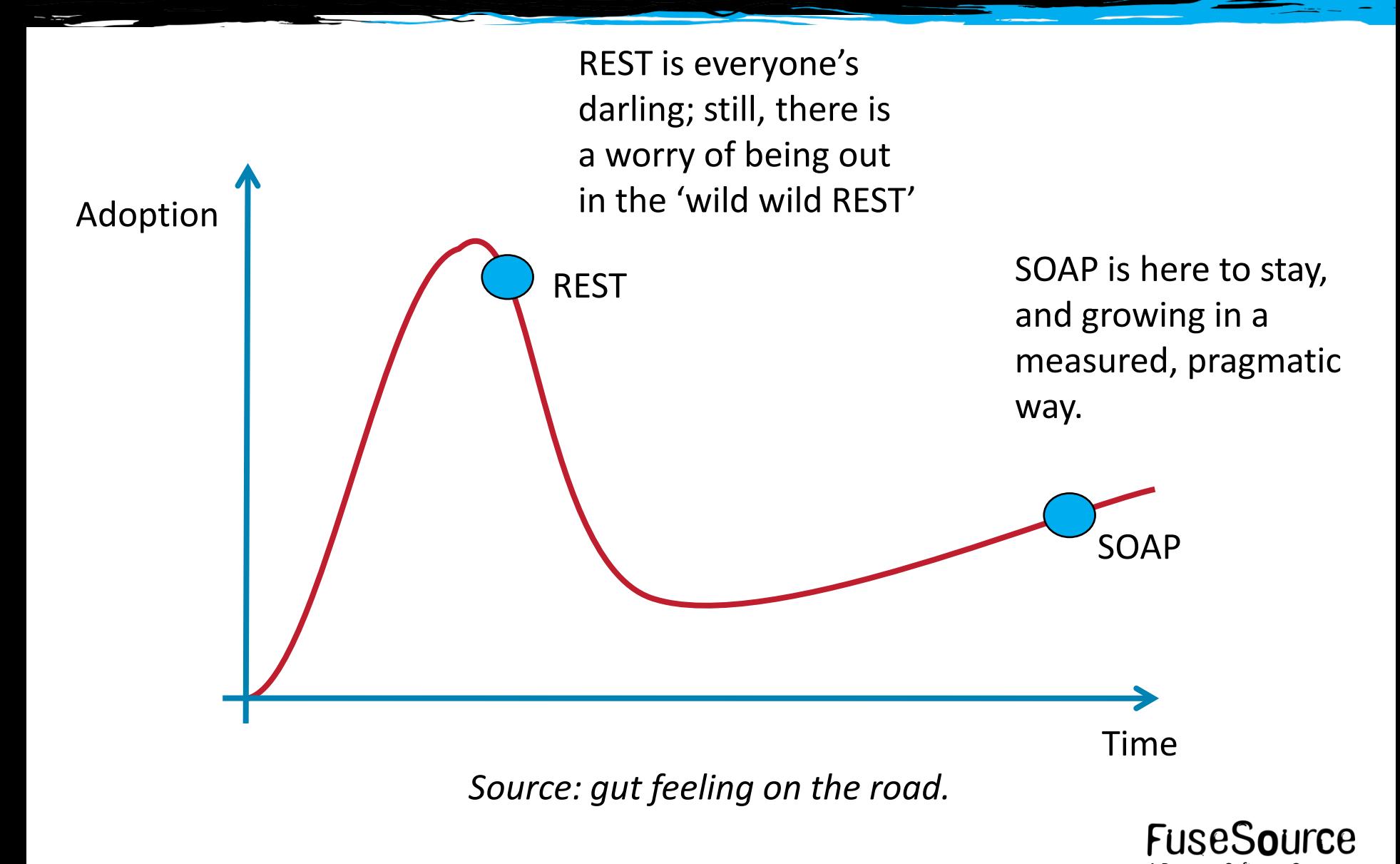

## Observations on adoption of Service Oriented Architecture

- WSDL/SOAP has moved from hype to pragmatic, no-fuss adoption.
- WSDL was (and still is) way too hard.
	- There are very view people who can design a good contract.
	- But it's worth it benefits of technology agnostic interface are tangible.
- Pragmatic adoption despite big SOA scare tactics.
	- "You need a \$\$\$ registry / repository!"
- The world and its auntie loves REST
	- However, few are engaging in 'high REST' (HMATEOS)
	- Some are yearning for a return to contract-driven SOA
- Simplicity? +1. It's no longer acceptable to be complicated and misunderstood.
	- From "your software is so difficult to understand – you're awesome!"
	- To: "I couldn't be bothered trying to figure out your sucky stack."

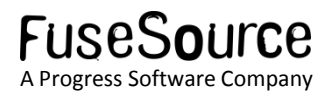

#### Pragmatic 'Service Oriented Integration'

- 'Everything is a web service' philosophy is dangerous.
	- Time consuming. Slow. Unrealistic. Tightly coupled. Synchronous. Silly… yet promoted by the classic SOA architecture where "BPEL is the glue"

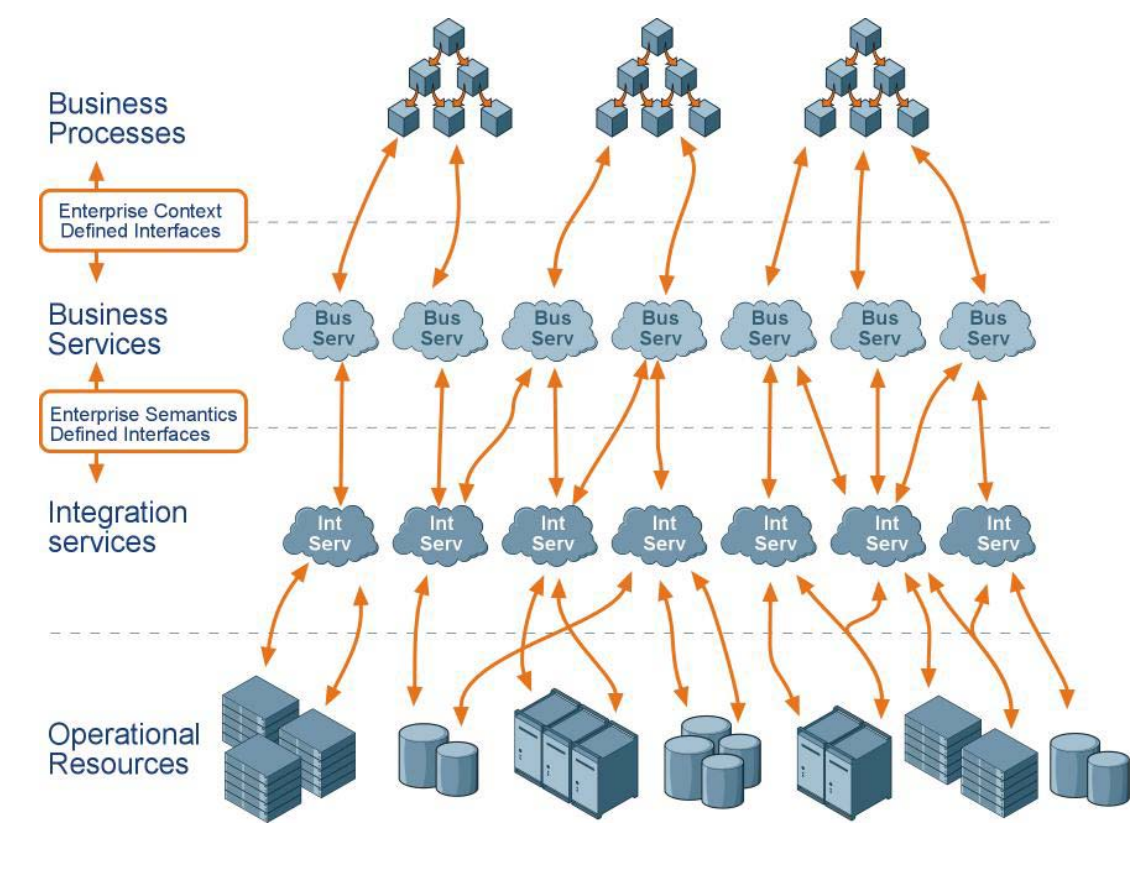

**FUSBS** 

7 Copyright © 2011 Progress Software Corporation and/or its subsidiaries or affiliates. All rights reserved. A Progress Software Company

#### Pragmatic 'Service Oriented Integration'

- Embrace heterogeneity in your middleware / integration stack.
	- Use web service as a *façade*
	- Behind the *façade*? *Do whatever you like. That's an implementation detail.*
- Let's take a real customer example.
	- A customer very new to SOA.
	- Initial design: 'module == web service' && 'orchestration = BPEL'.
		- Why? SWAG: Simple wild ass guess.
		- Innocence. No in-house experience with WSDL, XSD, or BPEL.
	- Final design:
		- $-$  Façade == web service
		- Module == JAVA service (OSGi)
		- Orchestration == Camel.

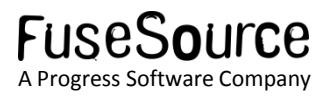

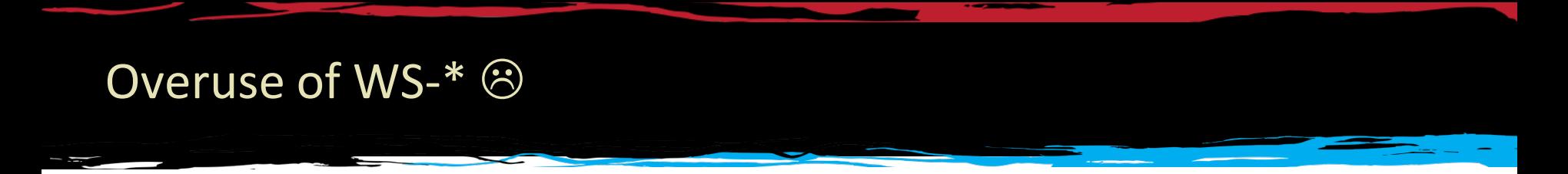

 Correct identification of modules; *incorrect* assignment of modularity to technology.

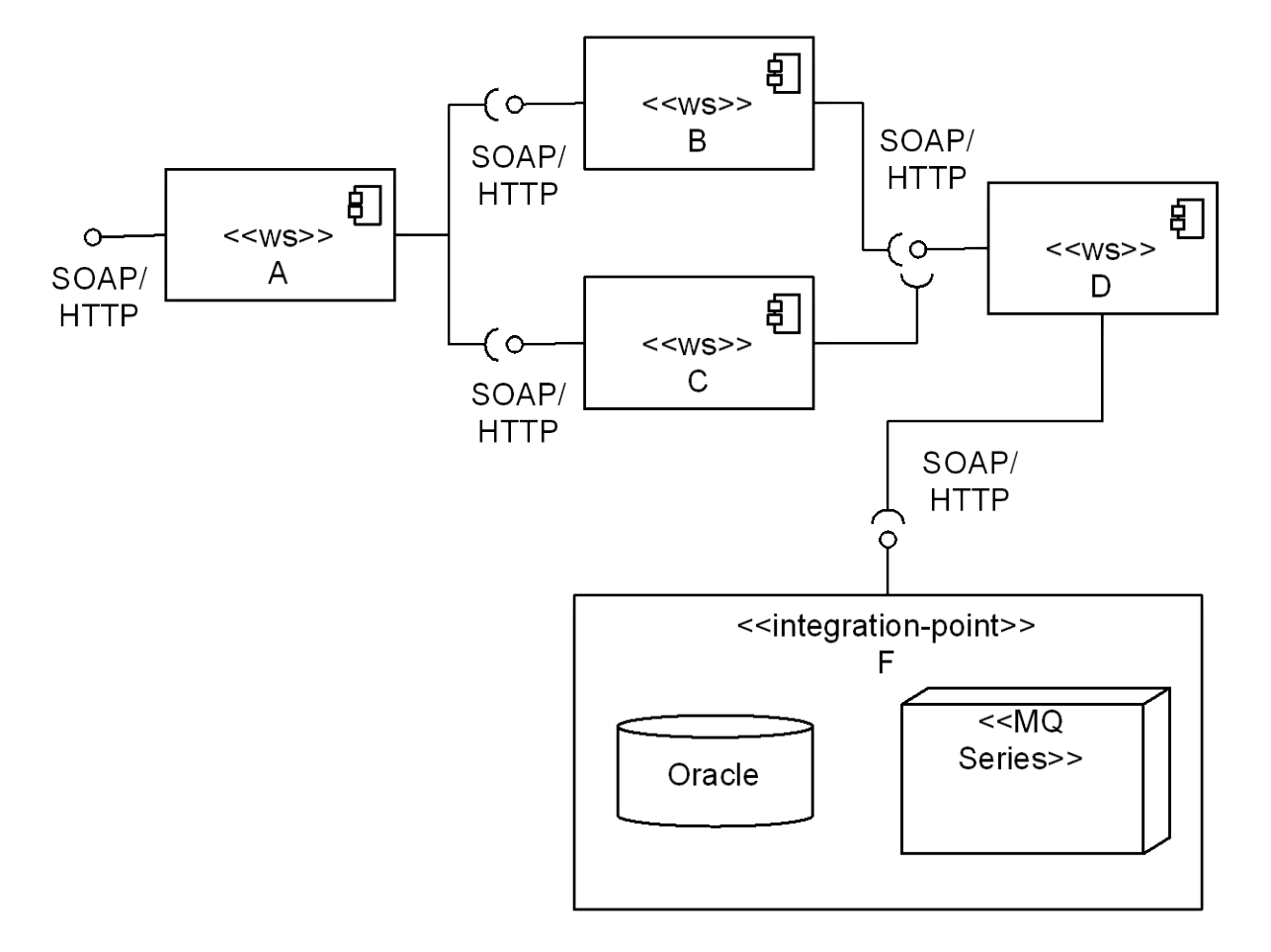

**FuseS** 

**CA** 

#### Use-case 1: Orchestration via EIP

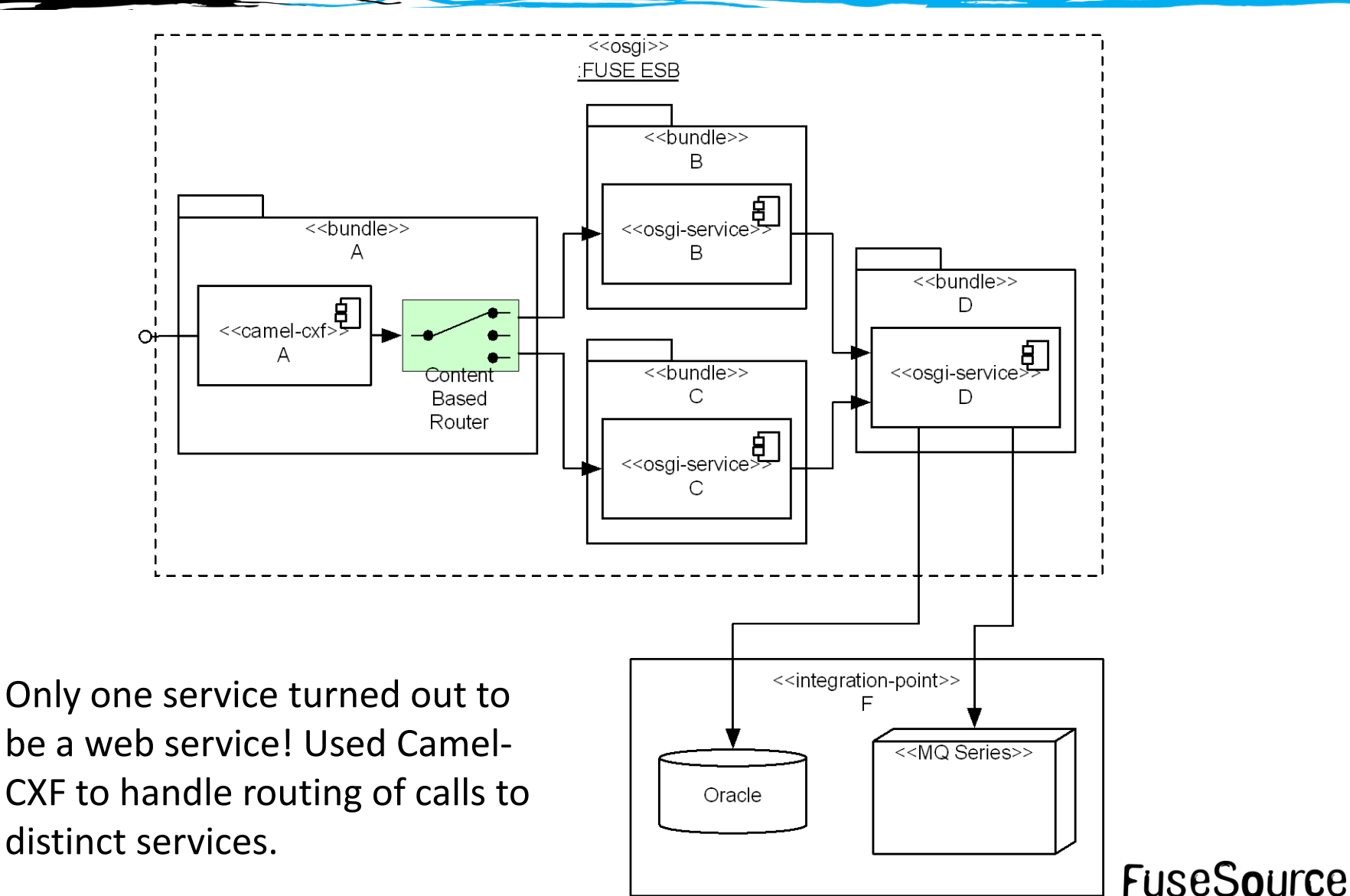

10 Copyright © 2011 Progress Software Corporation and/or its subsidiaries or affiliates. All rights reserved.

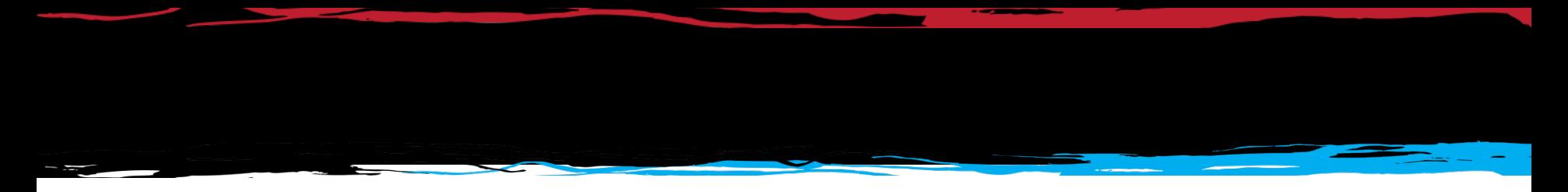

Snippet of Camel for previous route shown below..

```
<camelContext xmlns="http://camel.apache.org/schema/spring">
   <route errorHandlerRef="noErrorHandler">
       <from uri="cxf:bean:MyWebService"/>
       <to uri="direct:productTypeRouter"/>
   </route>
    <route errorHandlerRef="noErrorHandler">
        <from uri="direct:productTypeRouter" />
            <choice>
                <when>
                    <methodCall bean="determineProductType" method="isProductTypeA" />
                    <to uri="productTypeA" />
                </when>
                <when>
                    <methodCall bean="determineProductType" method="isProductTypeB" />
                    <to uri="productTypeB"
                </when>
               <otherwise>
                    <to uri="unknownProductTypeProcessor" />
               </otherwise>
           </choice>
                                                  Aside: these processors were 
    </route>
                                                  deployed as OSGi services, & 
</camelContext>
                                                  injected in via Spring DM 
                                                  configuration .FUSP
```
### Use-case 2: asynch processing from SOAP/HTTP to JMS

- A very common usage of Camel and CXF is to provide a web service that offloads work for asynchronous processing later.
	- Message is placed onto a JMS queue, and then an acknowledgement is returned.
	- Work is carried out later.

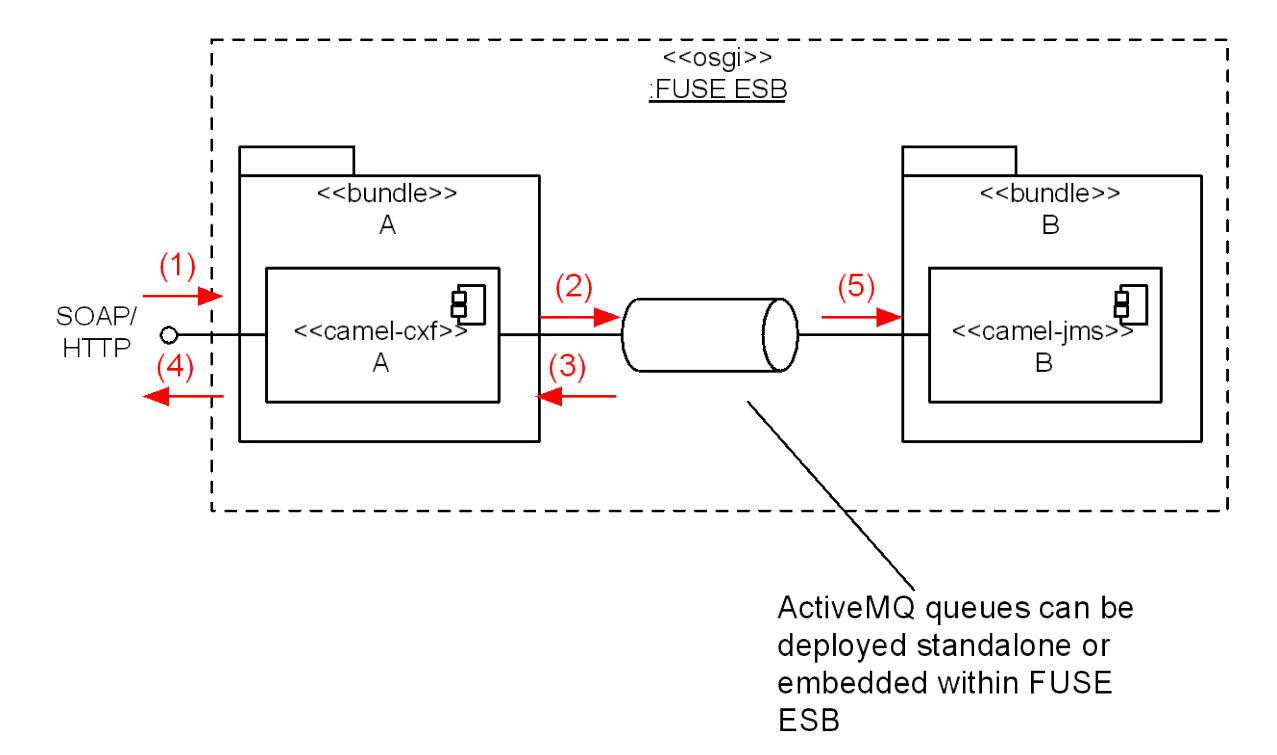

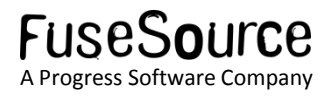

# Use-case 2: asynch processing from SOAP/HTTP to JMS (cont')

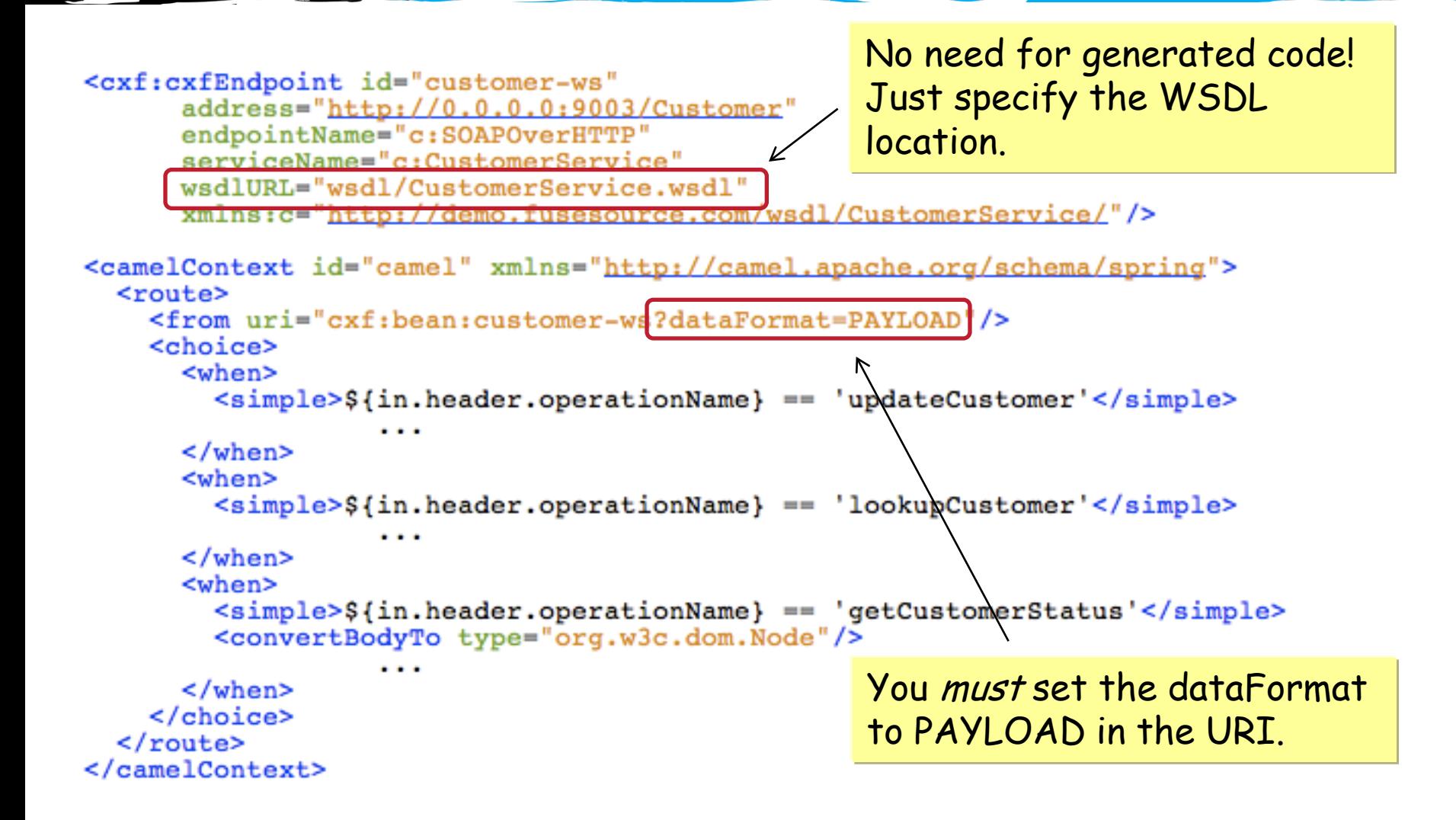

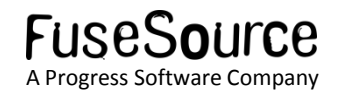

# Use-case 2: asynch processing from SOAP/HTTP to JMS (cont')

- Place incoming payload onto a reliable JMS queue for offline processing, and return an acknowledgment response.
	- Note usage of inOut and jmsMessageType when sending to the queue!
	- Note creation of response from inline XML neat!

```
< when><simple>${in.header.operationName} == 'updateCustomer'</simple>
  <log message="Placing update customer message onto queue."/>
  <inOnly uri="activemg:queue:CustomerUpdates?jmsMessageType=Text"/>
  <transform>
    <constant>
    \leq! [CDATA [
      <ns2:updateCustomerResponse
          xmlns:ns2="http://demo.fusesource.com/wsdl/CustomerService/"/>
    11>
    </constant>
  </transform>
</when>
```
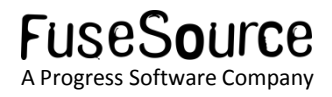

## Using Xpath and templates for request-response traffic

- Nice idea: inject values into a pre-packaged XML template.
	- Use XPath to extract useful data from the request and store as a header.
	- Inject response values into XML!

```
<when>
  <simple>${in.header.operationName} == 'getCustomerStatus'</simple>
 <convertBodyTo type="org.w3c.dom.Node"/>
  <setHeader headerName="customerId">
   <xpath resultType="java.lang.String">/cus:getCustomerStatus/customerId</xpath>
 </setHeader>
 <to uri="getCustomerStatus"/>
  <to uri="velocity:getCustomerStatusResponse.vm"/>
  when>
                                                  Processor does the work of 
                                                  getting the customer status, 
                                                  maybe from a DB or backend 
                                                  system.Nice use of the velocity 
               component to generate 
               response!
```
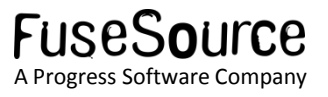

## Using headers to transmit request information…

 A custom Processor can retrieve the customerId, and store response information as headers on the message.

```
public class GetCustomerStatus implements Processor
   public void process (Exchange exchng) throws Exception {
        String id = exchng.getIn().getHeader("customerId", String.class);
        // Maybe do some kind of lookup here!
        exchng.getIn().setHeader("status", "Away");
        exchng.getIn().setHeader("statusMessage", "Going to sleep.");
```
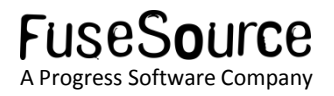

#### Creating a response using Velocity

- Headers from the Camel Exchange are injected easily into a Velocity template using \${headers.<headerName>} place-holders.
	- Example velocity template (src/main/resources/getCustomerStatusResponse.vm):

<ns2:getCustomerStatusResponse xmlns:ns2="http://demo.fusesource.com/wsdl/CustomerService/"> <status>\${headers.status}</status> <statusMessage>\${headers.statusMessage}</statusMessage> </ns2:getCustomerStatusResponse>

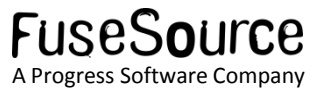

#### Use-case throttling access to third-party services

- Problem: invoke on a web service, ensuring that invocations *and* retries do not exceed messages per time period…
	- Motivation: breaking the third-party web service's SLA involves \$\$\$ penalties.
- Can use the throttle() EIP from Camel!
	- Note that to ensure throttle is applied to retries, we must 'spin' out the throttled code to separate route.
	- This is because retry logic is applied at the point of a failed processor, not at the entire route.

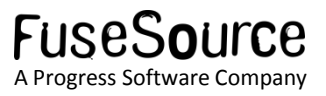

## Throttling access to third-party services (cont')

 Phase 1: Set up error handling for retry processing, then delegate invocation on web service as a second route.

```
from("timer:t?delay=0&period=15000")
.onException(WebServiceException.class)
  .maximumRedeliveries(3)
  .redeliverDelay(500)
  .to("direct:unableToProcess")
  . end().process(
    new Processor() {
      public void process (Exchange exchange) throws Exception {
        Exchange newExchange = exchange.copy();
        producer.send("direct:sendToCXFEndpoint", newExchange);
        if (newExchange.getException() != null) {
          System.out.println("Failure communicating with web service."
                             + newExchange.getException());
          throw newExchange.getException();
        ŀ
    11:
```
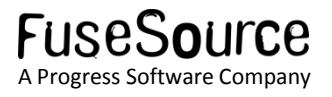

#### Throttling access to third-party services (cont')

Phase 2: throttle the logic that invokes on the web service.

```
from("direct:sendToCXFEndpoint")
.throttle(1).timePeriodMillis(3000)
.process(new Processor() {
  public void process(Exchange exchange) throws Exception {
    Base64Binary image = new Base64Binary();
    image.setContentType("application/octet-stream");
    image.setValue(exchange.getIn().getBody(String.class).getBytes());
   System.out.println("ACTUALLY INVOKING ON THE SERVICE .");
    imageProcessor.processImage(image);
                                           CXF client proxy.
```
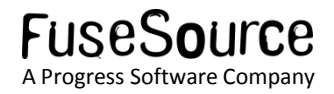

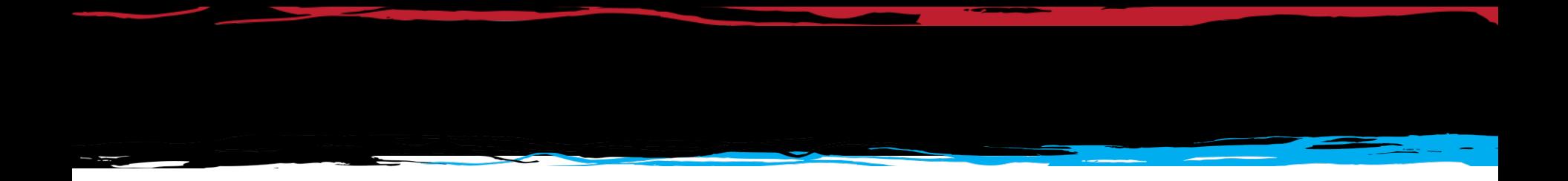

#### CXF Deployment Models

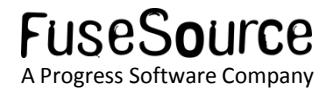

# Deploying web services using JEE web archives (WARs)

- ServiceMix supports WARs using the Jetty servlet engine.
- You must install the ServiceMix 'war' feature…
	- ... and copy the 'war' file to the <servicemix-base>/deploy directory.
- Benefits:
	- Simple WAR deployment
	- Works for Tomcat and JFF servers.
- Drawbacks
	- 'Fat' deployment, approx 8Mb per service.

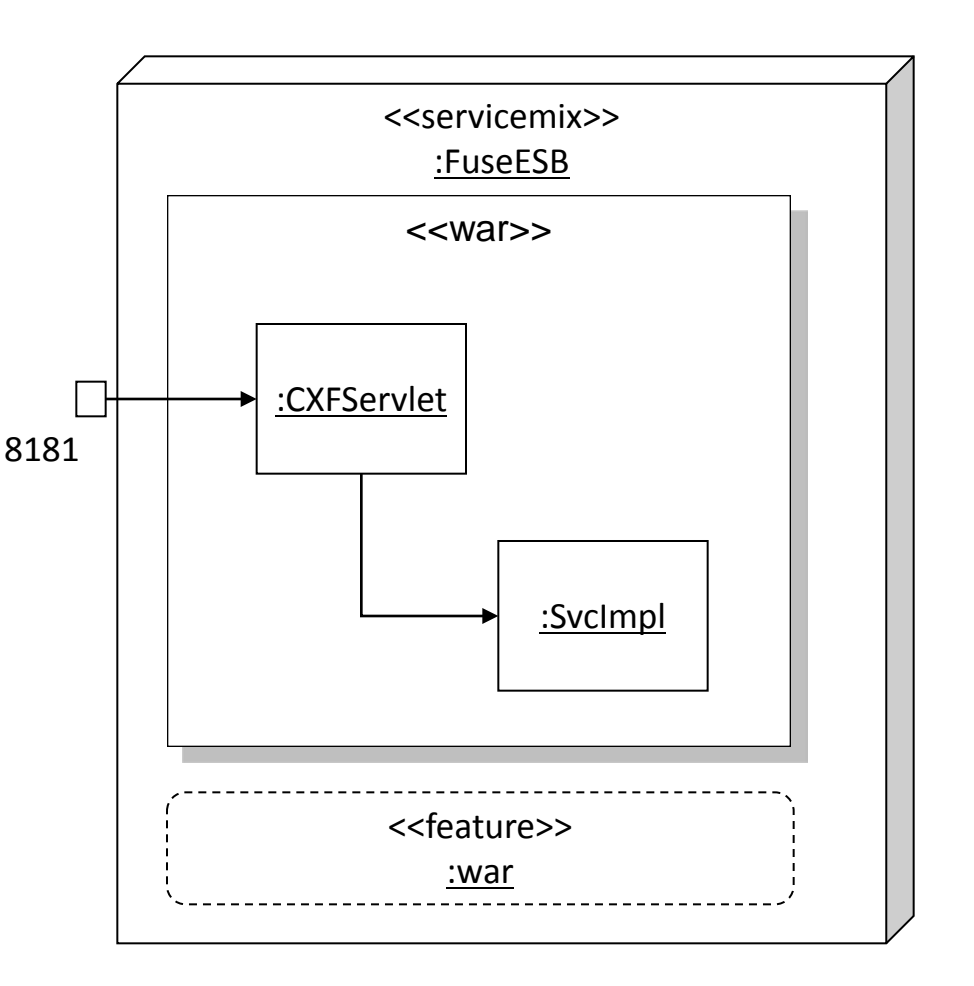

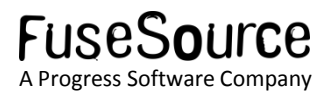

# Deploying web services using OSGi bundles

- Package as an OSGi bundle with Spring-DM or 'Blueprint' metadata.
	- Service can use it's own HTTP Jetty engine *or* share the OSGi HTTP service (see next slide)
- Benefits:
	- Adopt modular OSGi architecture with shared services and shared code.
	- Versioned artifacts
	- Lightweight deployables approx 16k (500 times smaller than equivalent WAR!)
	- Allows 'per-service' control over HTTP port configuration

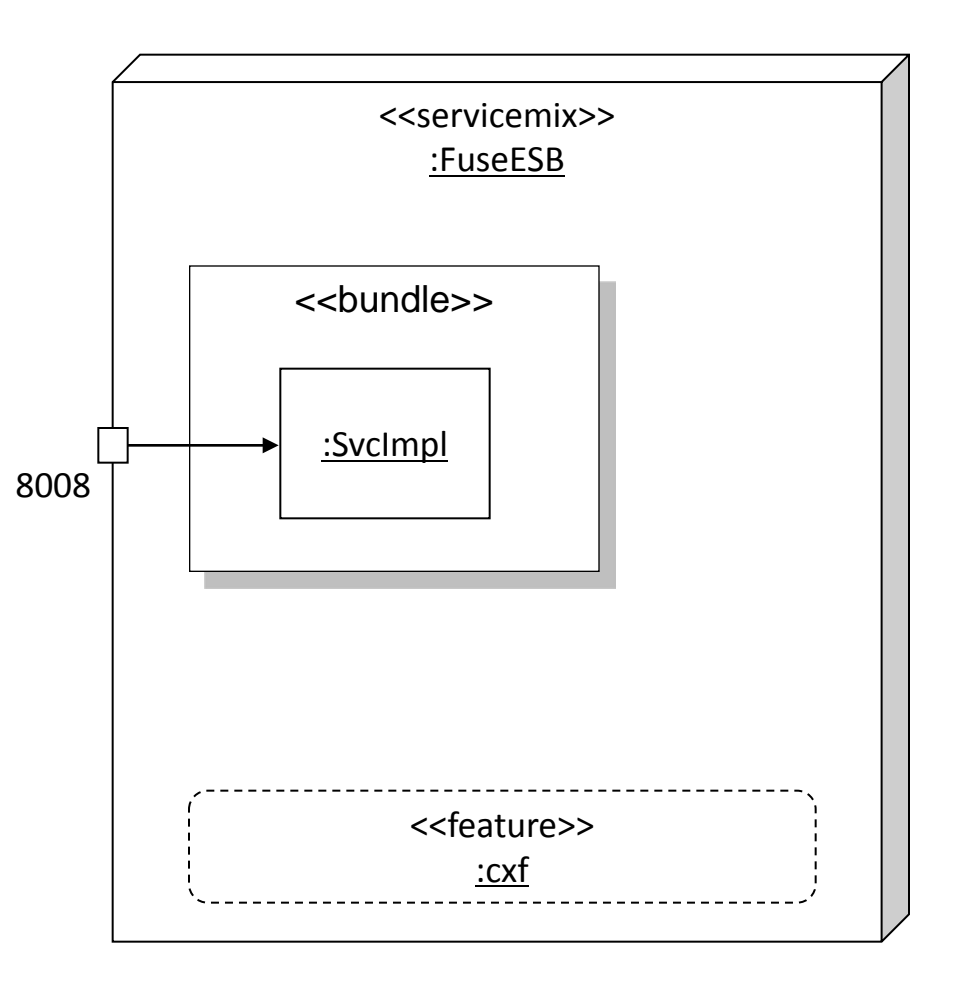

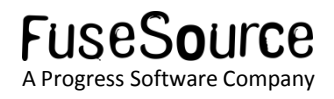

# Simplify configuration of CXF – leave it to the container!

- Fuse ESB enables HTTP access using the OSGi HTTP Service, implemented using 'pax-web'
	- Install the 'http' feature  $-$  fully configurable HTTP stack powered by Jetty
- Uses port 8080 by default.
	- All HTTP options (including security) configured by etc/org.ops4j.pax.web.cfg
	- Example on next slide.
- CXF can 'piggy-back' onto that port.
	- Install the 'cxf-osgi' feature.

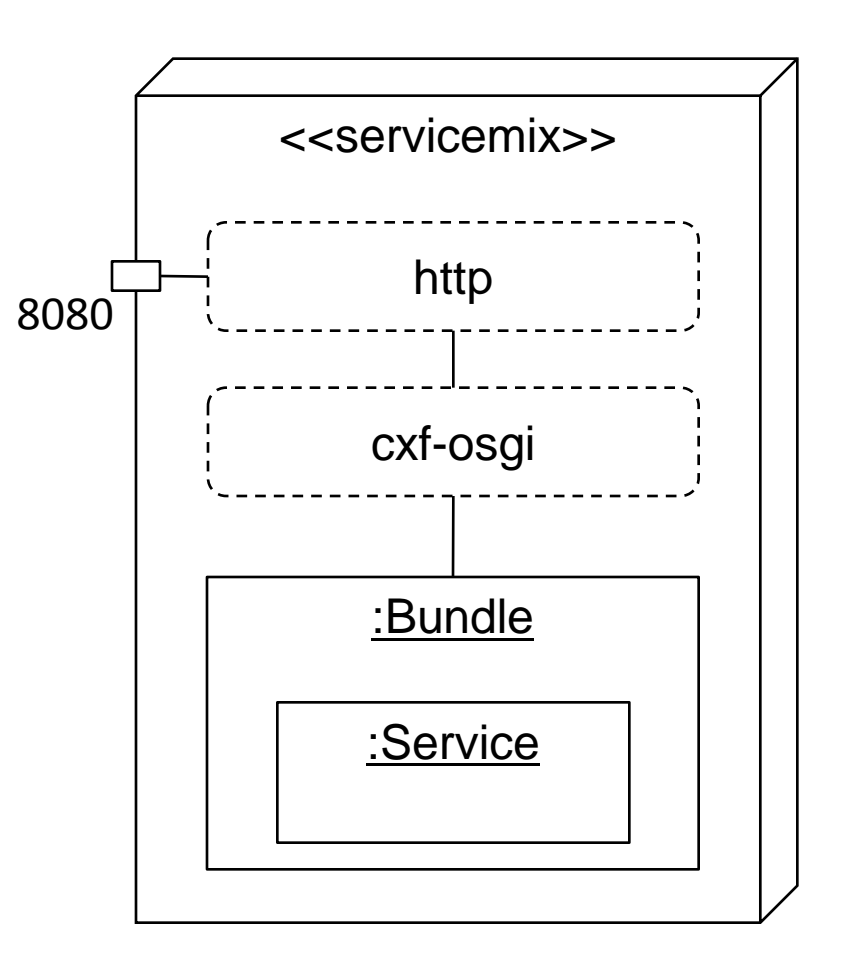

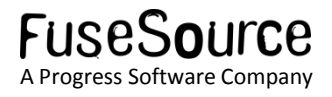

#### org.ops4j.pax.web.cfg

- Sample configuration below *disables* HTTP and enables HTTPS
	- See<http://wiki.ops4j.org/display/paxweb/Basic+Configuration> for more.

org.osgi.service.http.enabled=false org.osgi.service.http.port=8080

org.osgi.service.http.port.secure=8443 org.osgi.service.http.secure.enabled=true

org.ops4j.pax.web.ssl.keystore=./etc/samwise.jks org.ops4j.pax.web.ssl.password=samwise org.ops4j.pax.web.ssl.keypassword=samwise

org.ops4j.pax.web.listening.addresses=samwise.local

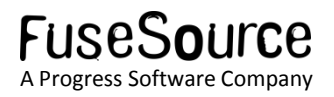

## Deploying web services using JBI service assemblies

- Can configure the transport using the CXF 'binding component' and the implementation using the CXF 'service engine'.
- Benefits:
	- Can integrate with other JBI components.
- Drawbacks:
	- JBI packaging often overly complicated for most cases.
- *Recommendation*: prefer the OSGi, WAR or Camel (next slide!) approaches.

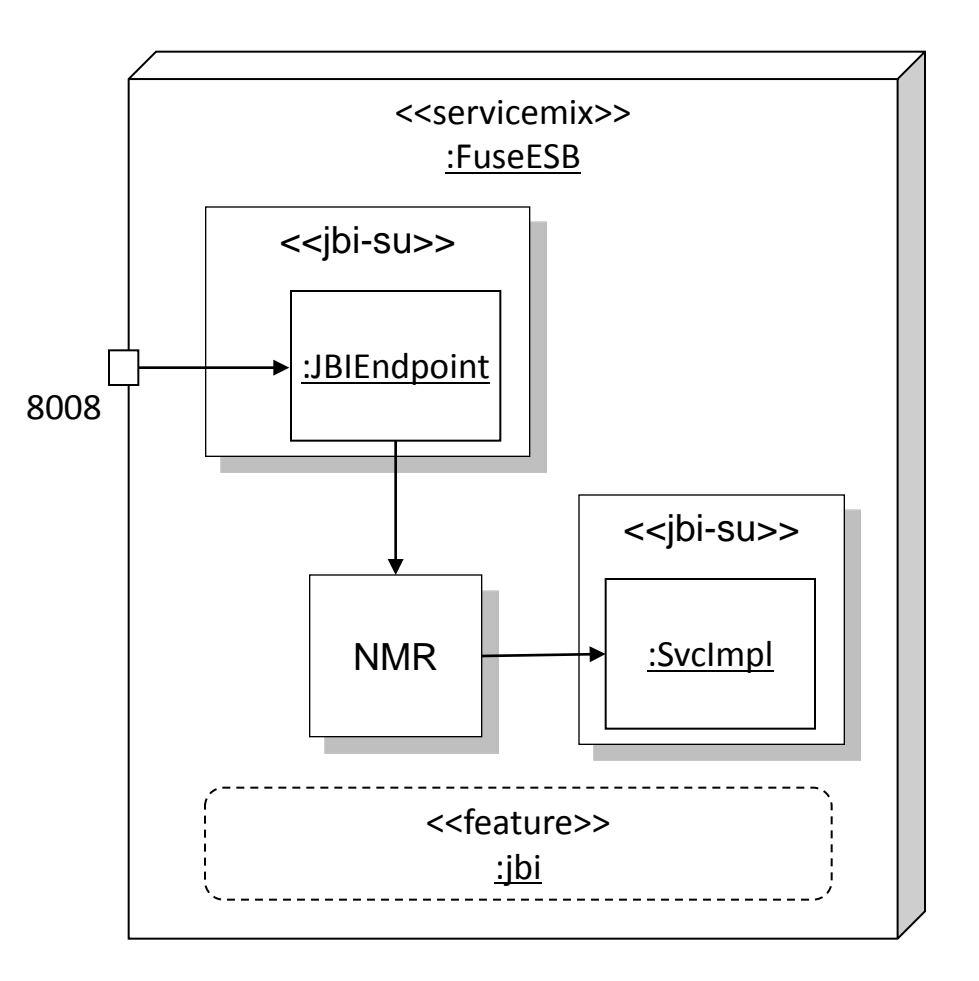

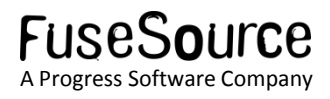

## Using CXF with Camel in ServiceMix

- Can use the came  $l$  -cxf component to create integration flows that provide and consume SOAP or REST interfaces.
- Benefits
	- Easily route marshaled (JAX-B) or unmarshaled (DomSource / SoapMessage) content.
	- Build elegant integration flows based on Enterprise Integration Patterns (EIPs)
	- Can integrate with ServiceMix 4's NMR for scalability, flexibility and clustering.

o

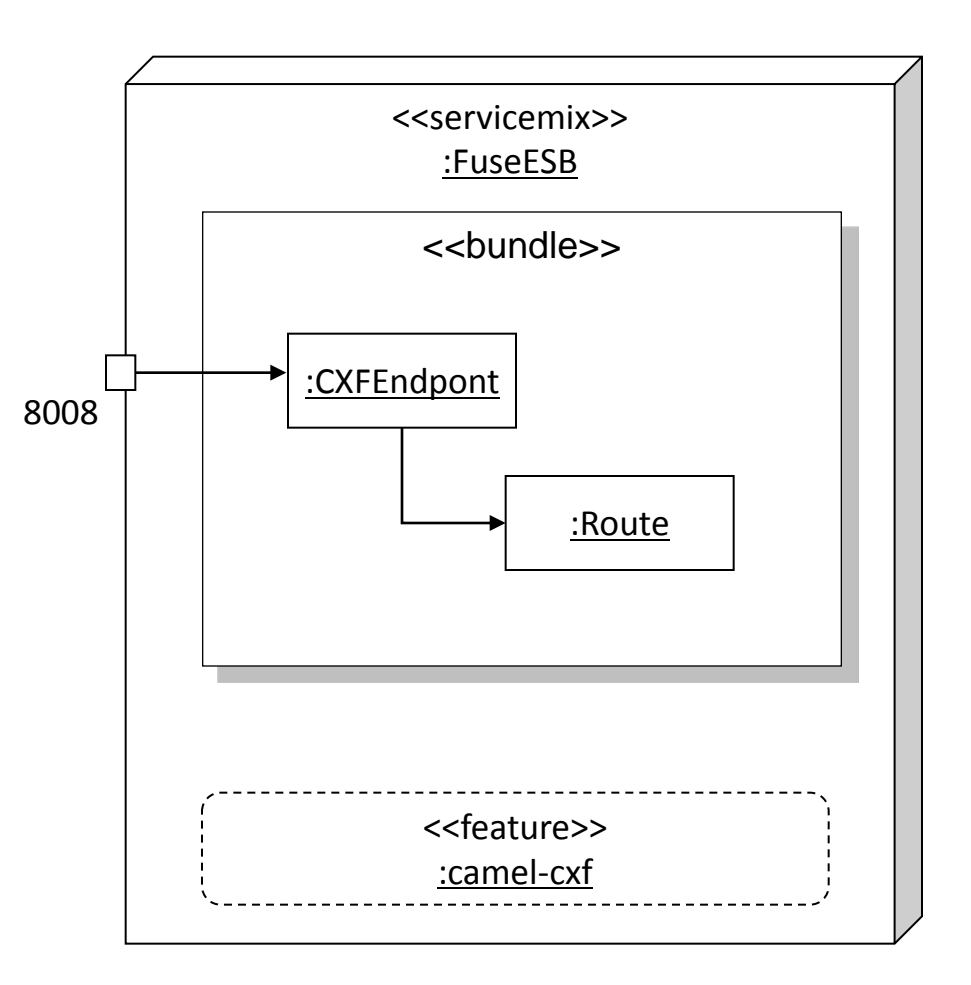

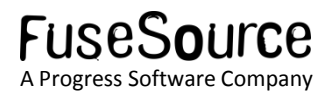

#### All these choices…

- Apache ServiceMix thrives on innovation and experimentation.
	- … it's not surprising that ServiceMix provides many ways to implement web services.
- My recommendations:
	- If you want to using/implement web services using Java programming, then use CXF's JAX-WS support and package as OSGi bundles.
	- If you want to route SOAP traffic with little marshalling overhead, then use Camel's camel-cxf component.

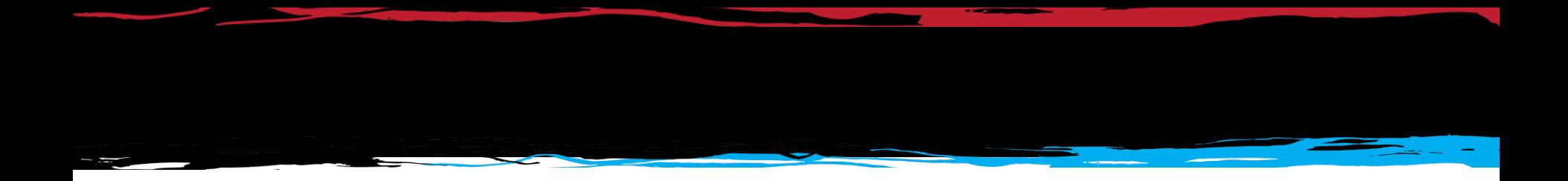

#### Parting words

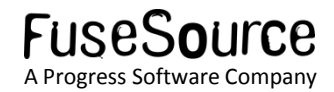

# Adopting CXF? Your team needs the following…

- Maven / Ant skills (code generation + build + packaging)
- JAX-WS / JAX-B
- XSD
- **WSDL**
- Either:
	- Good Java,
	- Spring Framework, or
	- **Blueprint**
- Either:
	- OSGi packaging
	- WAR packaging

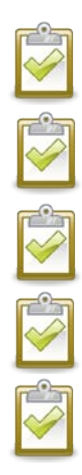

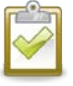

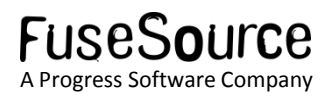

#### Summary

- Camel gives new EIP-based techniques for implementing web services.
	- Camel-CXF gives you the smart endpoint technology.
		- Also: camel-restlet, camel-http, camel-jetty, and camel-jaxrs are all relevant!
	- Camel DSL gives you elegant EIPs: content-based router, transformer, protocol switch, throttle, …
- Camel lets your choose the *right* integration technology for the job at hand.
	- Use WS/REST for your external entry points.
	- Use EIPs and other camel components for orchestrating and implementing your integration flows!

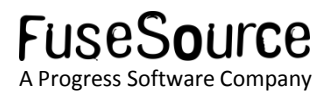

## Learn More at http://fusesource.com

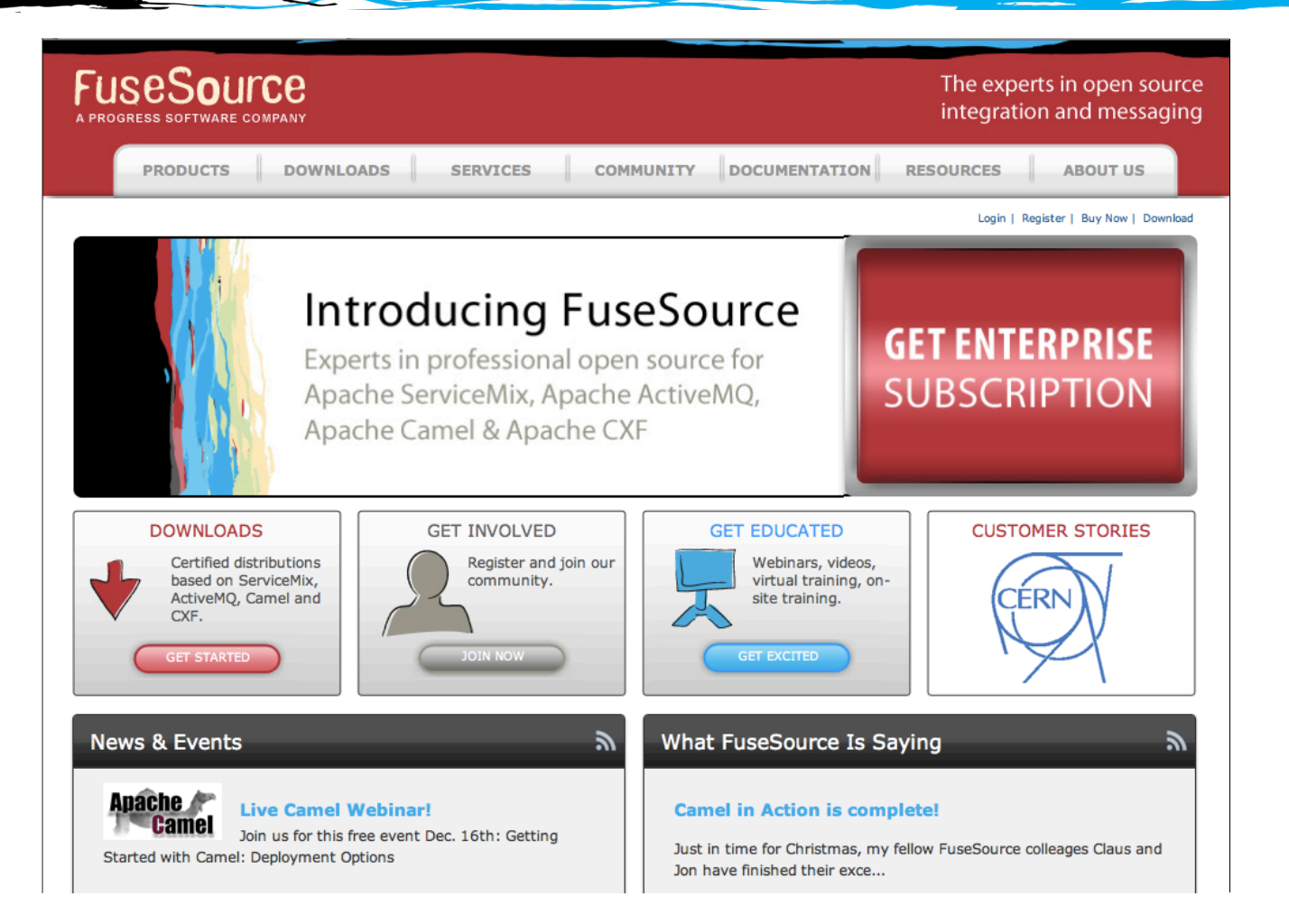

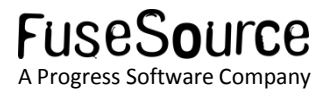

# Pragmatic Service-orientated Integration – Camel just got **CXFy**

Adrian Trenaman, CamelOne, Washington DC, May 23rd, 2011

http://trenaman.blogspot.com and a Progress Software Corporation and A Progress Software Company Company Compa twitter : adrian\_trenaman | LinkedIn: adrian.trenaman

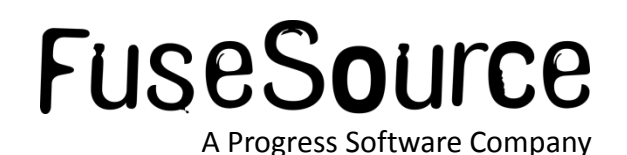